## Package 'DriftBurstHypothesis'

November 28, 2019

Type Package

Title Calculates the Test-Statistic for the Drift Burst Hypothesis

Version 0.3.0

Date 2019-11-28

Author Emil Sjoerup

Maintainer Emil Sjoerup <emilsjoerup@live.dk>

Description Calculates the T-Statistic for the drift burst hypothesis from the working paper Christensen, Oomen and Reno (2018) <DOI:10.2139/ssrn.2842535>. The authors' MAT-LAB code is available upon request, see: <https://papers.ssrn.com/sol3/papers.cfm?abstract\_id=2842535>.

License GPL-3

BugReports <https://github.com/emilsjoerup/DriftBurstHypothesis/issues>

URL <https://github.com/emilsjoerup/DriftBurstHypothesis>

**Depends**  $R (= 3.5.0)$ **Imports** Rcpp  $(>= 0.12.18)$ , xts, zoo, LinkingTo Rcpp, RcppArmadillo Suggests testthat NeedsCompilation yes Repository CRAN Date/Publication 2019-11-28 22:10:09 UTC

## R topics documented:

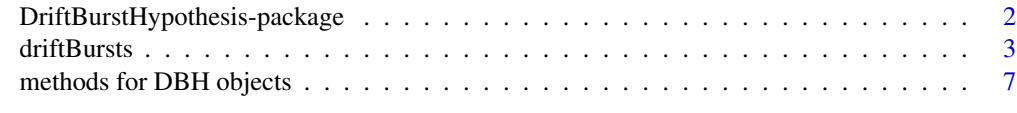

 $\blacksquare$ 

```
DriftBurstHypothesis-package
```
*Calculates the Test-Statistic for the Drift Burst Hypothesis*

#### Description

Calculates the T-Statistic for the drift burst hypothesis from the working paper Christensen, Oomen and Reno (2018) <DOI:10.2139/ssrn.2842535>. The authors' MATLAB code is available upon request, see: <https://papers.ssrn.com/sol3/papers.cfm?abstract\_id=2842535>.

#### Details

The DESCRIPTION file:

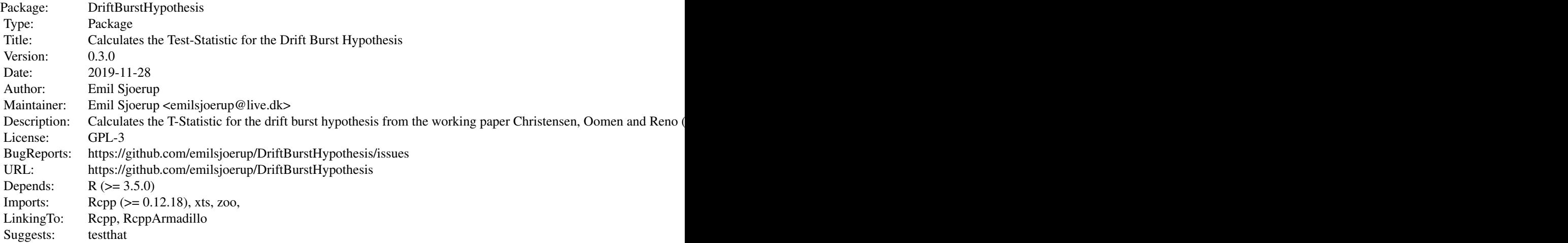

Index of help topics:

DriftBurstHypothesis-package Calculates the Test-Statistic for the Drift Burst Hypothesis driftBursts Drift Bursts print.DBH Methods for the DBH class

#### Author(s)

Emil Sjoerup Maintainer: Emil Sjoerup <emilsjoerup@live.dk>

#### References

Christensen, Oomen and Reno (2018) <DOI:10.2139/ssrn.2842535>.

<span id="page-2-0"></span>driftBursts *Drift Bursts*

#### Description

Calculates the Test-Statistic for the Drift Burst Hypothesis.

#### Usage

```
driftBursts(timestamps = NULL, logPrices, testTimes = seq(34260, 57600, 60),
                        preAverage = 5, ACLag = -1L, meanBandwidth = 300L,
                        varianceBandwidth = 900L, parallelize = FALSE,
                        nCores = NA, warnings = TRUE)
```
#### Arguments

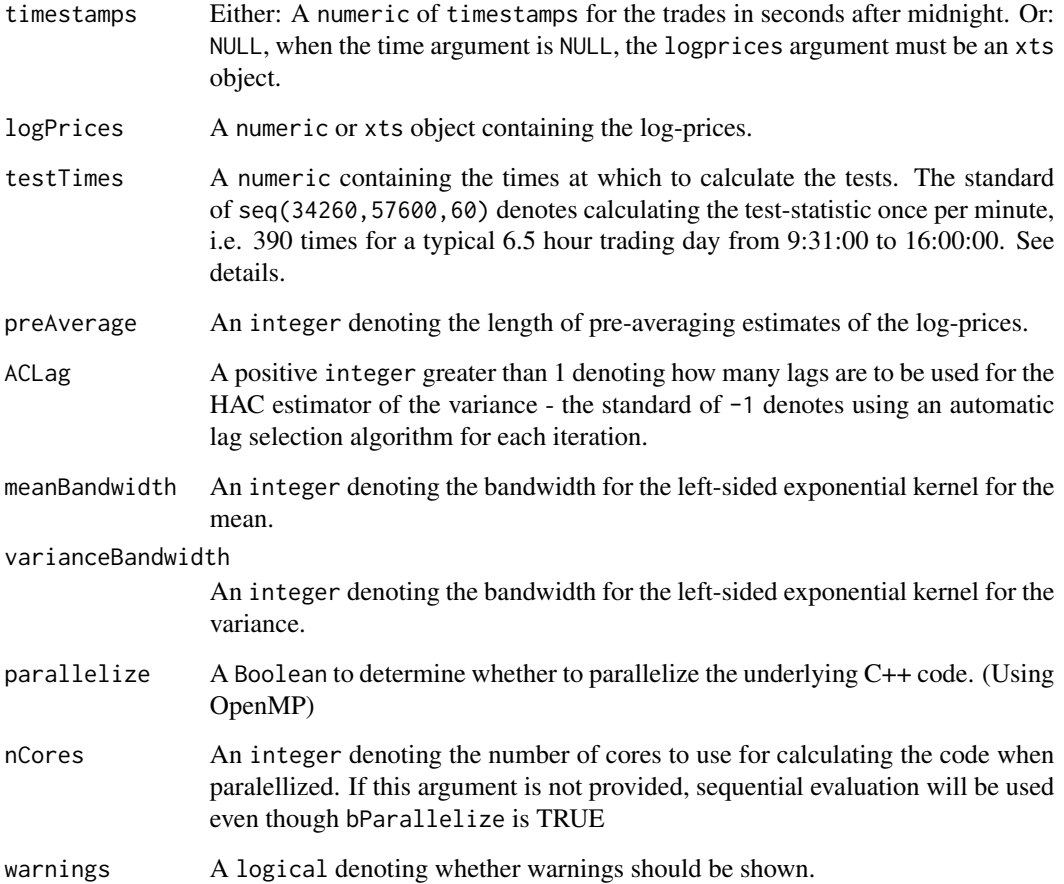

#### Details

If the testTimes vector contains instructions to test before the first trade, or more than 15 minutes after the last trade, these entries will be deleted, as not doing so may cause crashes.

The test statistic is unstable before max (meanBandwidth, varianceBandwidth) seconds has passed.

If timestamps is provided and logPrices is an xts object, the indices of logPrices will be used regardless.

Note that using an xts logPrices argument is slower than using a numeric due to the creation of the timestamps from the index of the input. When using xts objects, be careful to use the correct time zones. For example, if I as a dane use the "America/New\_York" time zone for my xts objects, I have to add 14400 to my testing times. Same correction will have to be made to the startTime and endTime arguments in the plotting methods.

The lags from the Newey-West algorithm is increased by  $2 \times$  (preAveage-1) due to the preaveraging we know atleast this many lags should be corrected for. The maximum of 20 lags is also increased by this same factor for the same reason.

The methods getMu(DBH) and getSigma(DBH) have ad-hoc adjustments made to the output that are based on simulations. These adjustments give a slight down-ward bias in the value of the drift and sigma if the preAverage argument is VERY high, i.e. 10 or 20 for a noise-less price series of e.g. 23400 trades. If you find any better adjustments, please contact me.

To get the unadjusted series, use DBH\$mu or DBH\$sigma for the drift, and volatility respectively.

#### Value

An object of class DBH and list containing the series of the drift burst hypothesis test-statistic as well as the estimated spot drift and variance series. The list also contains some information such as the variance and mean bandwidths along with the pre-averaging setting and the amount of observations. Additionally, the list will contain information on whether testing happened for all testTimes entries.

#### warning

When using getMu(DBH), beware that the series may be padded with zeros (a warning will be shown when running the driftBursts in this case). This will for example happen when using testTimes for an entire trading day but the data is from a half trading day. Therefore, methods for calculating the mean and variance of the series that take this into account are provided and documented [here.](#page-6-1)

#### Author(s)

Emil Sjoerup

#### References

Christensen, Oomen and Reno (2018) <DOI:10.2139/ssrn.2842535>.

#### See Also

The DBH methods for the DBH class are documented [here.](#page-6-1)

<span id="page-3-0"></span>

#### driftBursts 5 to 1999 and 2009 and 2009 and 2009 and 2009 and 2009 and 2009 and 2009 and 2009 and 2009 and 200

#### Examples

```
#Simulate a price series containing both a flash crash and a flash-rally
flashCrashSim = function(iT, dSigma, dPhi, dMu){
  vSim = numeric(iT)vEps = rnorm(iT, sd = dSigma)vEpsy = rnorm(iT)vEps[30001:32000] = rnorm(2000 ,sd =seq(from = dSigma ,
                                          to = 2*dSigma, length.out = 2000)
  vEps[32001:34000] = rnorm(2000 ,sd =seq(from = 2*dSigma ,
                                          to = dSigma, length.out = 2000))
  vEpsy[30001:32000] = -rnorm(2000, mean =seq(from = 0,
                                              to = 0.3 , length.out = 2000))
  vEpsy[32001:34000] = -rnorm(2000 ,mean =seq(from = 0.3,
                                              to = 0, length.out = 2000))
  vEps[60001:63000] = rnorm(3000,sd = seq(from = dSigma ,
                                          to = 2*dSigma, length.out = 3000)
  vEps[63001:66000] = rnorm(3000, sd = seq(from = 2*dSigma,to = dSigma, length.out = 3000)vEpsy[60001:63000] = rnorm(3000, mean =seq(from = 0,
                                             to = 0.2, length.out = 3000))
  vEpsy[63001:66000] = rnorm(3000 ,mean =seq(from = 0.2,
                                             to = 0, length.out = 3000))
  vSim[1] = dMu + dPhi \times rnorm(1, mean = dMu, sd = dSigma /sqrt(1-dPhi^2))
  for (i in 2:iT) \{vSim[i] = dMu + dPhi \times (vSim[(i-1)] - dMu) + vEps[i]}
  vY = exp(vSim/2) * vEpsyreturn(vY)
}
#Set parameter values of the simulation
iT = 66500; dSigma = 0.3; dPhi = 0.98; dMu = -10;
#set seed for reproducibility
set.seed(123)
#Simulate the series
y = 500+cumsum(flashCrashSim(iT, dSigma, dPhi, dMu))
#insert an outlier to illustrate robustness.
y[50000] = 500
#Here, the observations are equidistant, but the code can handle unevenly spaced observations.
timestamps = seq(34200, 57600, length.out = iT)testTimes = seq(34260, 57600, 60)
logPrices = log(y)library("DriftBurstHypothesis")
#calculating drift burst test statistic
DBH = driftBursts(timestamps, logPrices,
```

```
testTimes, preAverage = 5, ACLag = -1L,
                        meanBandwidth = 300L, varianceBandwidth = 900L,
                        parallelize = FALSE)
#plot test statistic
plot(DBH)
#plot both test statistic and price
plot(DBH, price = y, timestamps = timestamps)
#Plot the mu series
plot(DBH, which = "Mu")
#plot the sigma series
plot(DBH, which = "Sigma")
#plot both
plot(DBH, which = c("Mu", "Sigma"))
#Means of the tstat, sigma, and mu series.
mean(getDB(DBH))
mean(getSigma(DBH))
mean(getMu(DBH))
## Not run:
################## same example with xts object:
library("xts")
#Set parameter values of the simulation
iT = 66500; dSigma = 0.3; dPhi = 0.98; dMu = -10;
#set seed for reproducibility
set.seed(123)
#Simulate the series
y = 500+cumsum(flashCrashSim(iT, dSigma, dPhi, dMu))
#insert an outlier to illustrate robustness.
y[50000] = 500
#Here, the observations are equidistant, but the code can handle unevenly spaced observations.
timestamps = seq(34200, 57600, length.out = iT)startTime = strptime("1970-01-01 00:00:00.0000", "%Y-%m-%d %H:%M:%OS", tz = "GMT")
testTimes = seq(34260, 57600, 60)
price = xts(vY, startTime + timestamps)
DBHxts = driftBursts(timestamps = NULL, log(price),
                   testTimes, preAverage = 5, ACLag = -1L,
                   meanBandwidth = 300L, varianceBandwidth = 900L,
                   parallelize = FALSE)
#check for equality
all.equal(as.numeric(getDB(DBH)), as.numeric(getDB(DBHxts)))
```
<span id="page-6-0"></span>## End(Not run)

methods for DBH objects

*Methods for the DBH class*

#### <span id="page-6-1"></span>Description

These are the methods for the class DBH which are currently implemented.

#### Usage

```
## S3 method for class 'DBH'
print(x, \ldots)## S3 method for class 'DBH'
plot(x, \ldots)## S3 method for class 'DBH'
getDB(x)
## S3 method for class 'DBH'
getMu(x, annualize = FALSE, nDays = 252)## S3 method for class 'DBH'
getSigma(x, annualize = FALSE, nDays = 252)
## S3 method for class 'DBH'
getMean(x, which = 'all')## S3 method for class 'DBH'
getVar(x, which = 'all', annualize = FALSE, nDays = 252)
```
#### **Arguments**

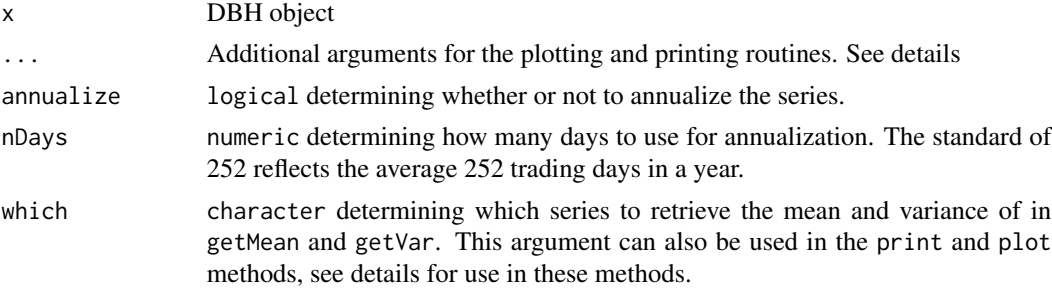

#### Details

For the print method, the ... argument can be used to pass the following arguments:

• criticalValue: numeric determining the critical value to use when determining whether a drift burst is present in the data. If this critical value is omitted, a method to determine the critical value based on a interpolations of simulated data-set of critical values for different confidence levels and auto-correlations of the test statistic.

• alpha: numeric of length 1 which determines the significance level of the testing.

For the plot method, the ... argument can be used to pass the following arguments:

- which: character Used for choosing which series to plot. Valid choices are: "DriftBursts", "DB", "Sigma", "Mu", and c("Sigma","Mu"), the order of the latter is irrelevant. The case of the input does not matter. Default = "driftbursts"
- price:The price series which, if provided, will be overlayed in a red dotted line and the level will be shown at the right y-axis. (Only used if which is "DriftBursts"). Default = NULL
- time:Timestamps for the trades in seconds after midnight, which will be used for the x-axis of the plot if the price is overlayed. Default = NULL
- startTime:Start of the trading day in seconds after midnight. Default = 34200
- endTime: End of the trading day in seconds after midnight. Default = 57600
- leg.x:X-position of the legend in the case which is "DriftBursts" AND the price is overlayed. Default = "topleft". Usage is as in the base R engine.
- leg.y:Y-position of the legend in the case which is "DriftBursts" AND the price is overlayed. Default = NULL. Usage is as in the base R engine.
- tz: character denoting the time-zone. Default = "GMT"
- annualize: logical denoting whether to annualize in case which contains "mu", "sigma", or both. Default  $=$  FALSE
- nDays: numeric denoting how many to use for annualization if annualize is TRUE. Default = 252

#### Value

For print and plot, nothing is returned.

For getDB, getMu, and getSigma, vectors with the same length as testTimes, containing the test statistic, drift, or volatility respecitvely, is returned

For the methods getMean and getVar:

When the which argument is 'all', getMean and getVar returns lists containing the mean or variance of the test statistic, drift, and volatility respectively.

When the which argument is 'db' (or 'driftbursts'), 'mu', or 'sigma', doubles containing the mean or variance is returned.

Note that the reason for having the getMean and getVar methods is the possibility of testing being mandated while data is not present. This primarily happens when loading in tick data for an entire year in a loop, including for example Christmas Eve in the U.S. where the markets close early. In this case if the user reuses the same testTimes, a warning will be thrown in driftBursts, and no testing will be done, but the output series will be padded with zeros to keep the same size as testTimes.

#### Author(s)

Emil Sjoerup

#### Examples

```
library(DriftBurstHypothesis)
set.seed(1)
# Set mean and variance bandwidth parameters
meanBandwidth = 300L
varianceBandwidth = 900L
# Simulate noise-less price series with 23400 observations, denoting 1 trader per second
# and generate corresponding timestamps.
iT = 23399
r = \text{rnorm}(iT, \text{mean} = 0, \text{sd} = 1)/\text{sqrt}(iT)p = c(0, \text{cumsum}(r))timestamps = seq(34200, 57600, length.out = iT+1)# Test every minute after the instability period is over.
testTimes = seq(34260 + varianceBandwidth, 57600, 60L)
# Calculate drift burst test statistic
DBH = driftBursts(timestamps, p, testTimes, preAverage = 1, ACLag = -1,
                  meanBandwidth = meanBandwidth, varianceBandwidth = varianceBandwidth)
print(DBH)
# Plots the test statistic with prices overlaid.
plot(DBH, timestamps = timestamps, price = p)
# Plots the annualized volatility
plot(DBH, which = 'sigma', annualize = TRUE)
# Plots the annualized drift and volatility
plot(DBH, which = c('sigma', 'mu'), annualize = TRUE)
# Calculate the mean of the test statistic, drift, and volatility
getMean(DBH, which = 'all')
# Calculate the variance of the test statistic
getVar(DBH, which = 'db')
# Extracts the annualized drift
annualizedDrift = getMu(DBH, annualize = TRUE)# Extracts the annualized volatility
annualizedVolatility = getSigma(DBH, annualize = TRUE)
```
# <span id="page-9-0"></span>Index

### ∗Topic Drift burst hypothesis

DriftBurstHypothesis-package, [2](#page-1-0)

DriftBurstHypothesis *(*DriftBurstHypothesis-package*)*, [2](#page-1-0) DriftBurstHypothesis-package, [2](#page-1-0) driftBursts, [3](#page-2-0)

getDB *(*methods for DBH objects*)*, [7](#page-6-0) getMean *(*methods for DBH objects*)*, [7](#page-6-0) getMu *(*methods for DBH objects*)*, [7](#page-6-0) getSigma *(*methods for DBH objects*)*, [7](#page-6-0) getVar *(*methods for DBH objects*)*, [7](#page-6-0)

here, *[4](#page-3-0)*

methods for DBH objects, [7](#page-6-0)

plot.DBH *(*methods for DBH objects*)*, [7](#page-6-0) print.DBH *(*methods for DBH objects*)*, [7](#page-6-0)